# **UNIVERSIDAD CATÓLICA DE TRUJILLO BENEDICTO XVI**

# **FACULTAD DE INGENIERÍA CARRERA PROFESIONAL DE INGENIERÍA DE SISTEMAS**

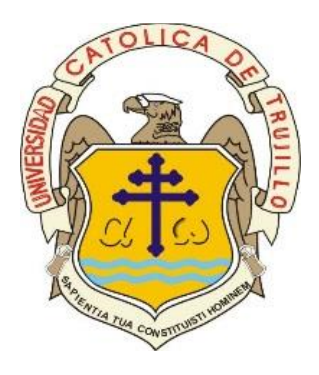

## IMPLEMENTACIÓN DE UNA APLICACIÓN MÓVIL PARA EL DESARROLLO DE EJERCICIOS Y RUTINAS DE ENTRENAMIENTO EN EL GIMNASIO SPORT CENTER GYM – NUEVO CHIMBOTE; 2018.

# TESIS PARA OBTENER EL TÍTULO PROFESIONAL DE INGENIERO DE SISTEMAS

**AUTOR**  Peter Wagner Sandoval Moreno

**ASESOR**  Dr. Daniel Augusto Álvarez Campos

### **LÍNEA DE INVESTIGACIÓN**

Ingeniería de software

TRUJILLO – PERÚ

2021

### **AUTORIDADES UNIVERSITARIAS**

#### **Mons. Dr. Héctor Miguel Cabrejos Vidarte, OFM**

Arzobispo Metropolitano de Trujillo

Fundador y Gran Canciller de la

Universidad Católica de Trujillo Benedicto XVI

#### **R.P. Dr. Jhon Joseph Lydon McHugh, O.S.A.**

Rector de la Universidad Católica de Trujillo Benedicto XVI

#### **Dra. Silvia Ana Valverde Zavaleta**

Vicerrectora Académica

#### **Dr. Francisco Alejandro Espinoza Polo**

Vicerrector de Investigación (e)

#### **Dr. Jaime Roberto Ramírez García**

Decano de la Facultad de Ciencias Administrativas y Económicas

#### **Mons. Ricardo Exequiel Angulo Bazauri**

Gerente de Desarrollo Institucional

#### **Mg. José Andrés Cruzado Albarrán**

Secretario General

#### <span id="page-2-0"></span>**AGRADECIMIENTO**

Debo agradecer a la universidad y a todos mis compañeros de clase ya que gracias al compañerismo, amistad y apoyo moral han aportado a mi formación profesional, a mi docente tutor por toda su tolerancia, disponibilidad y experiencia para compartir sus amplios conocimientos en el desarrollo de la presente investigación conmigo.

*Peter Wagner Sandoval Moreno*

### **DEDICATORIA**

<span id="page-3-0"></span>Con gran aprecio y amor a mi madre, por su gran entrega y sacrificio día a día en darme una carrera y profesión para mi futuro y por confiar incondicionalmente en mi capacidad y talento, brindándome su cariño y compresión, y a mi padre quién se esforzó para en ayudarme a alcanzar mis metas, guiándome con su basta sabiduría en la realización de mis metas y proyectos.

*Peter Wagner Sandoval Moreno*

#### **DECLARATORIA DE AUTENTICIDAD**

<span id="page-4-0"></span>Yo, Peter Wagner Sandoval Moreno con DNI 72715105, egresado del Programa de Estudios de Ingeniería de Sistemas de la Universidad Católica de Trujillo Benedicto XVI, doy fe que he seguido minuciosamente los procedimientos académicos y administrativos proveídos por la Facultad de Ingeniería, para el desarrollo y sustentación de la investigación titulada: "IMPLEMENTACIÓN DE UNA APLICACIÓN MÓVIL PARA EL DESARROLLO DE EJERCICIOS Y RUTINAS DE ENTRENAMIENTO EN EL GIMNASIO SPORT CENTER GYM – NUEVO CHIMBOTE; 2018.", el cual cuenta con un 185 páginas en total, en las que se incluye 84 figuras y 38 tablas, además de 21 páginas en apéndices y/o anexos.

Doy testimonio de la originalidad y autenticidad de esta investigación y declaro en juramento y en base a razón de los requerimientos éticos, que el contenido es de mi completa autoría en cuanto a redacción, metodología, organización, y diagramación. Asimismo, aseguro que las bases teóricas son respaldadas por las referencias bibliográficas, manteniendo un porcentaje mínimo de omisión involuntaria en cuanto al tratamiento de cita de autores, lo cual es de mi entera responsabilidad.

Se declara también que el porcentaje de similitud o coincidencia es de  $\frac{\# \# \#}{\ }$ , el cual es aceptado por la Universidad Católica de Trujillo.

El autor

\_\_\_\_\_\_\_\_\_\_\_\_\_\_\_\_\_\_\_\_\_\_\_\_\_\_\_\_

Peter Wagner Sandoval Moreno DNI 72715105

## ÍNDICE DE CONTENIDO

<span id="page-5-0"></span>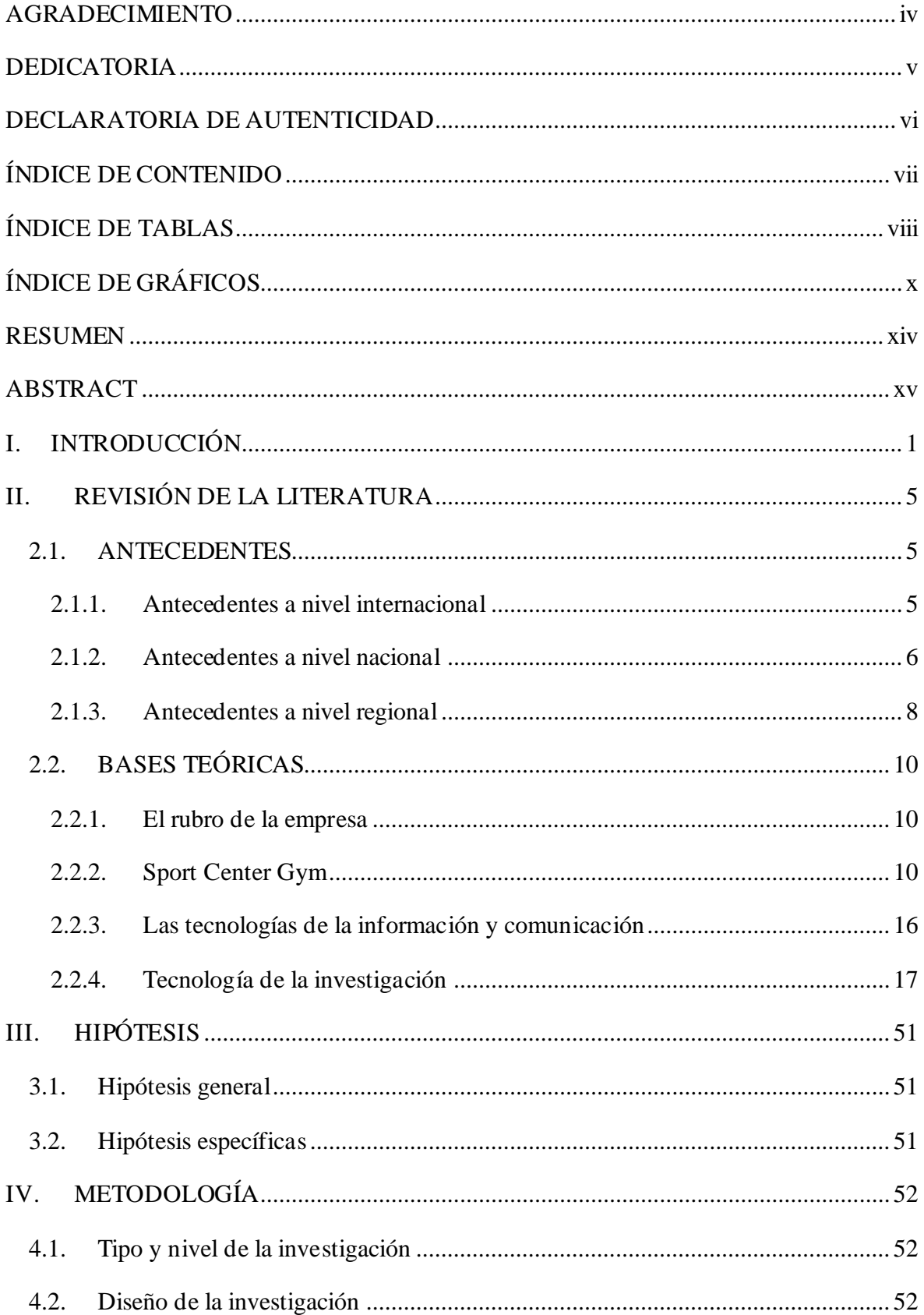

<span id="page-6-0"></span>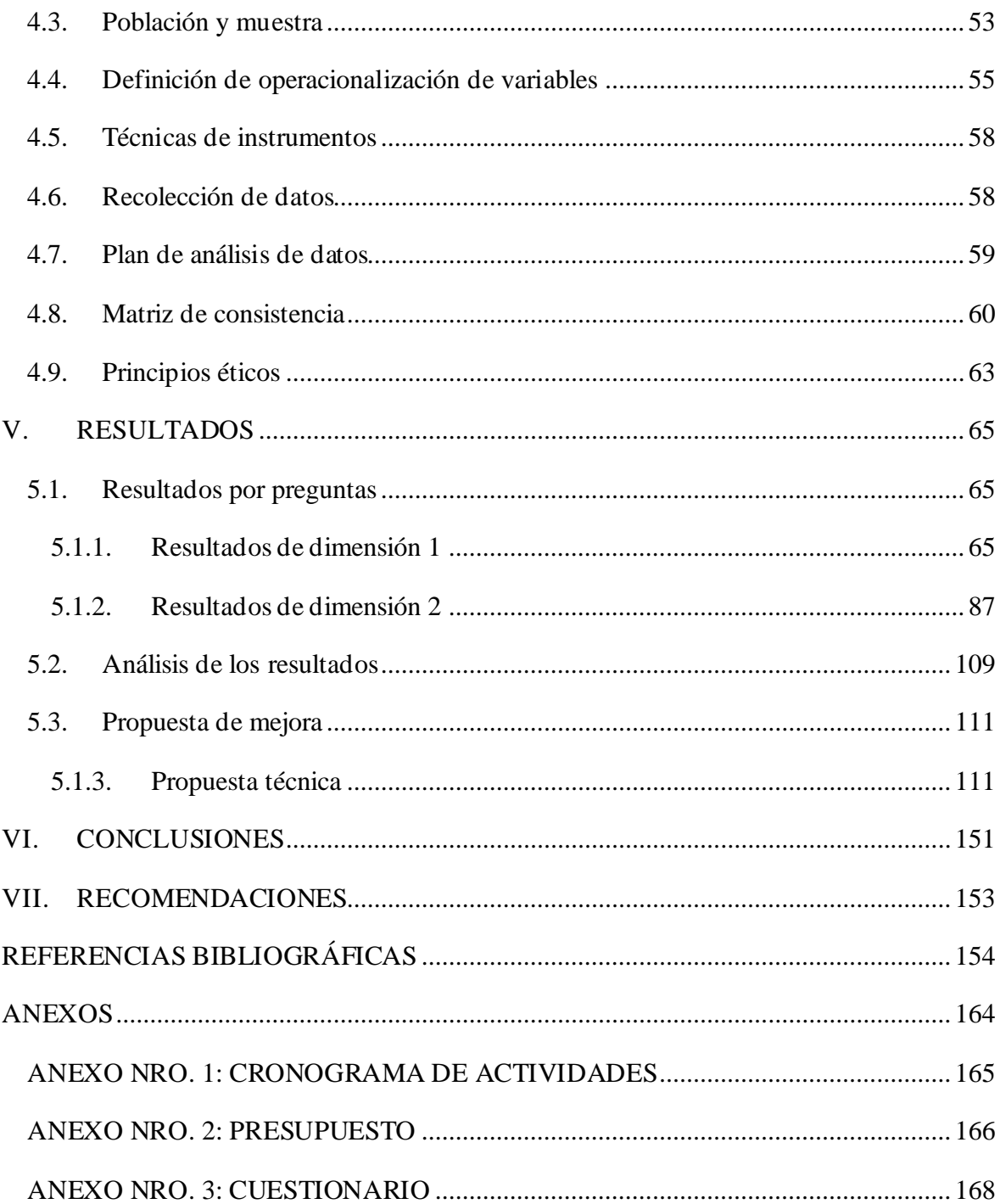

### **ÍNDICE DE TABLAS**

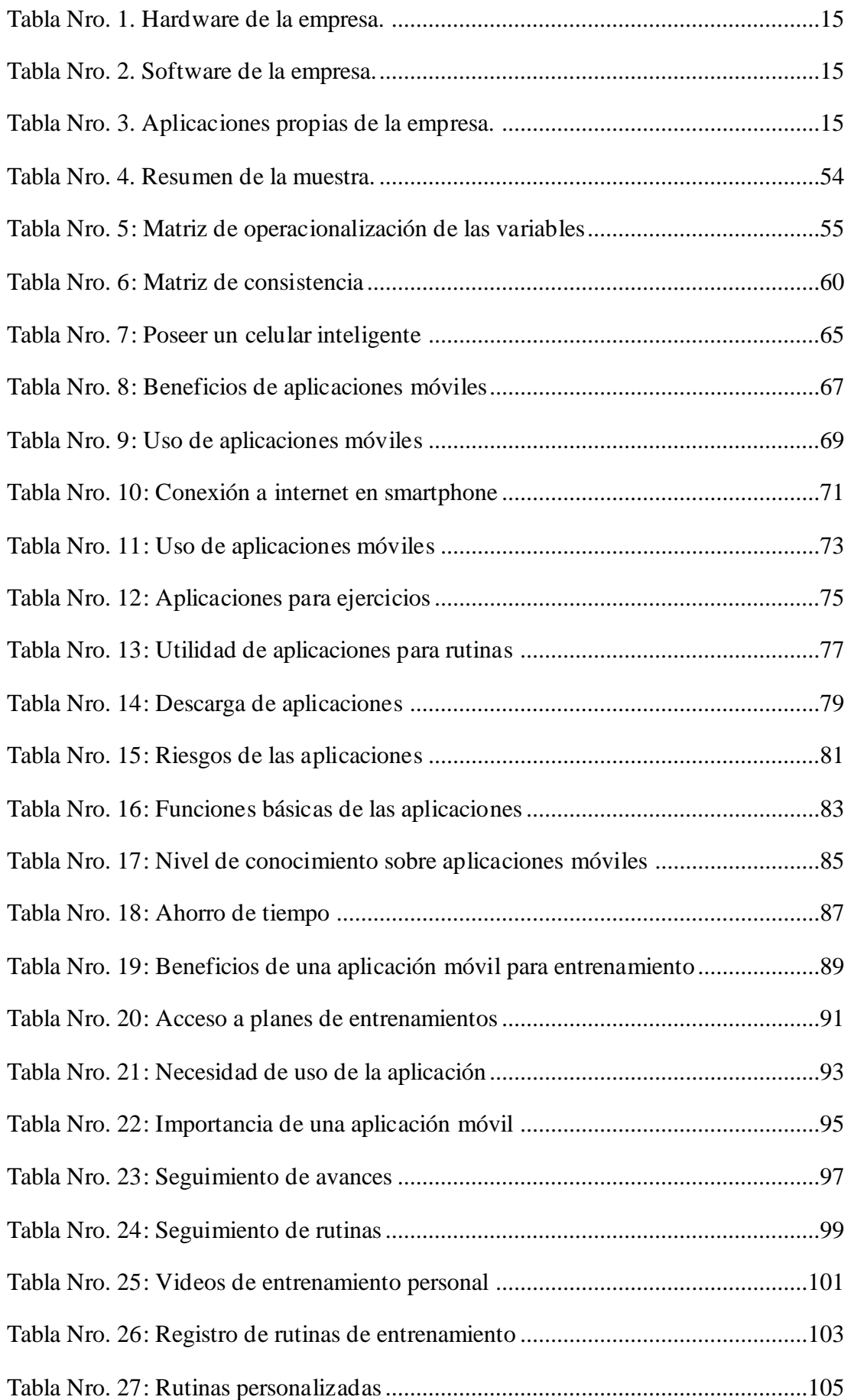

<span id="page-8-0"></span>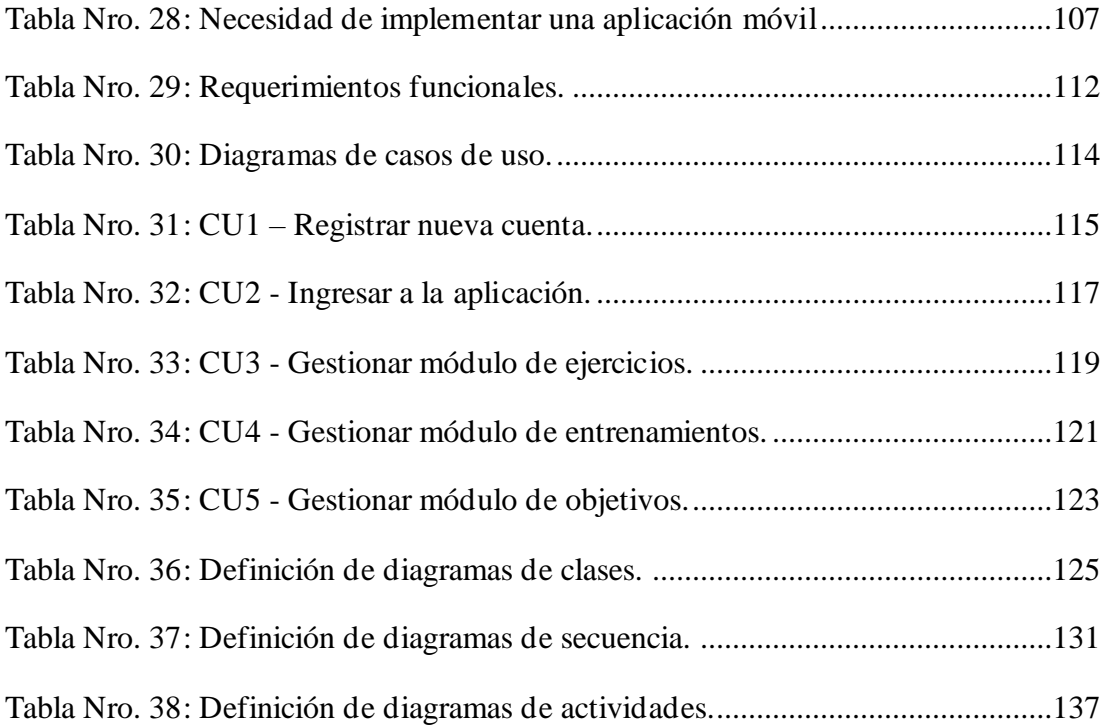

## **ÍNDICE DE GRÁFICOS**

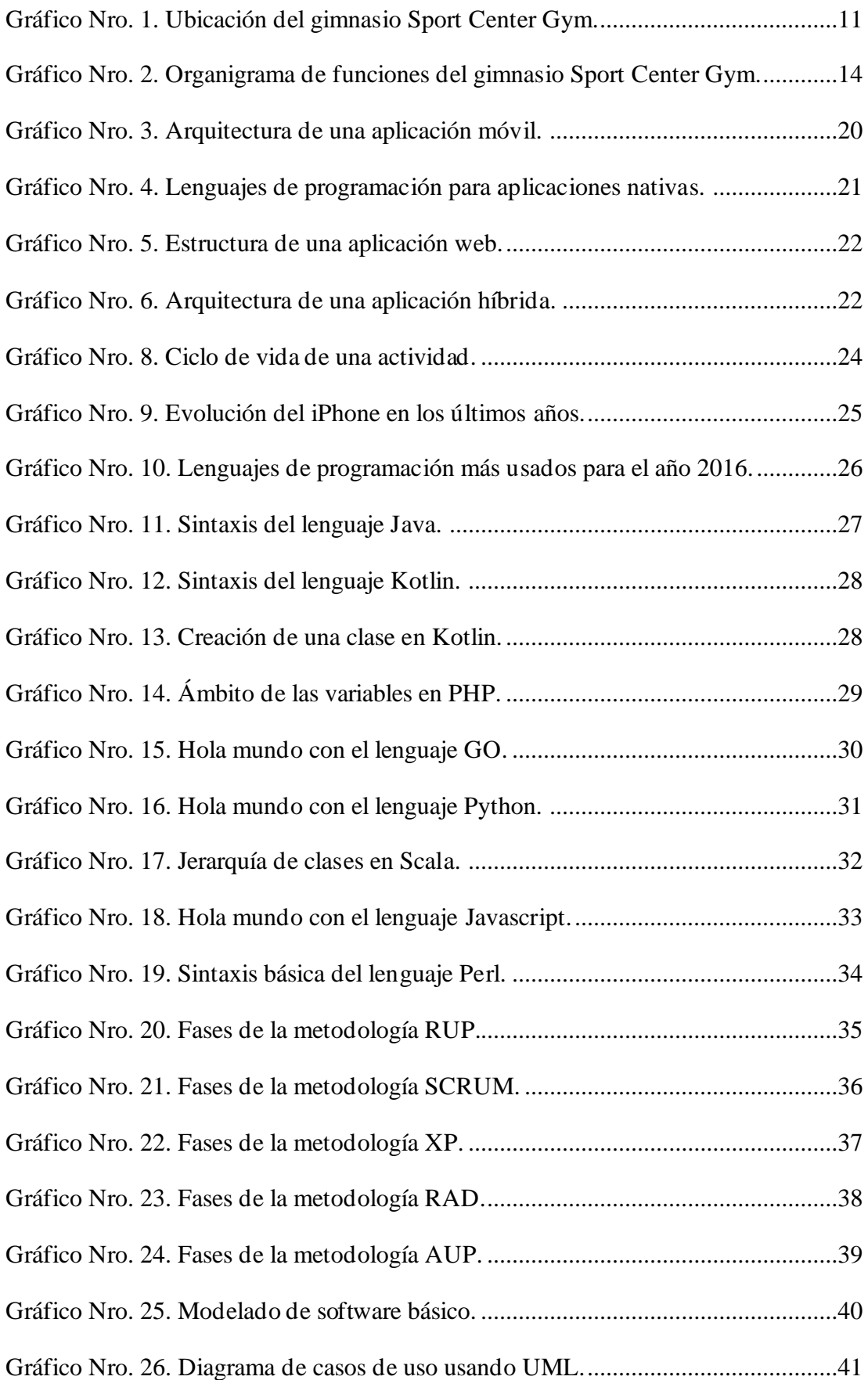

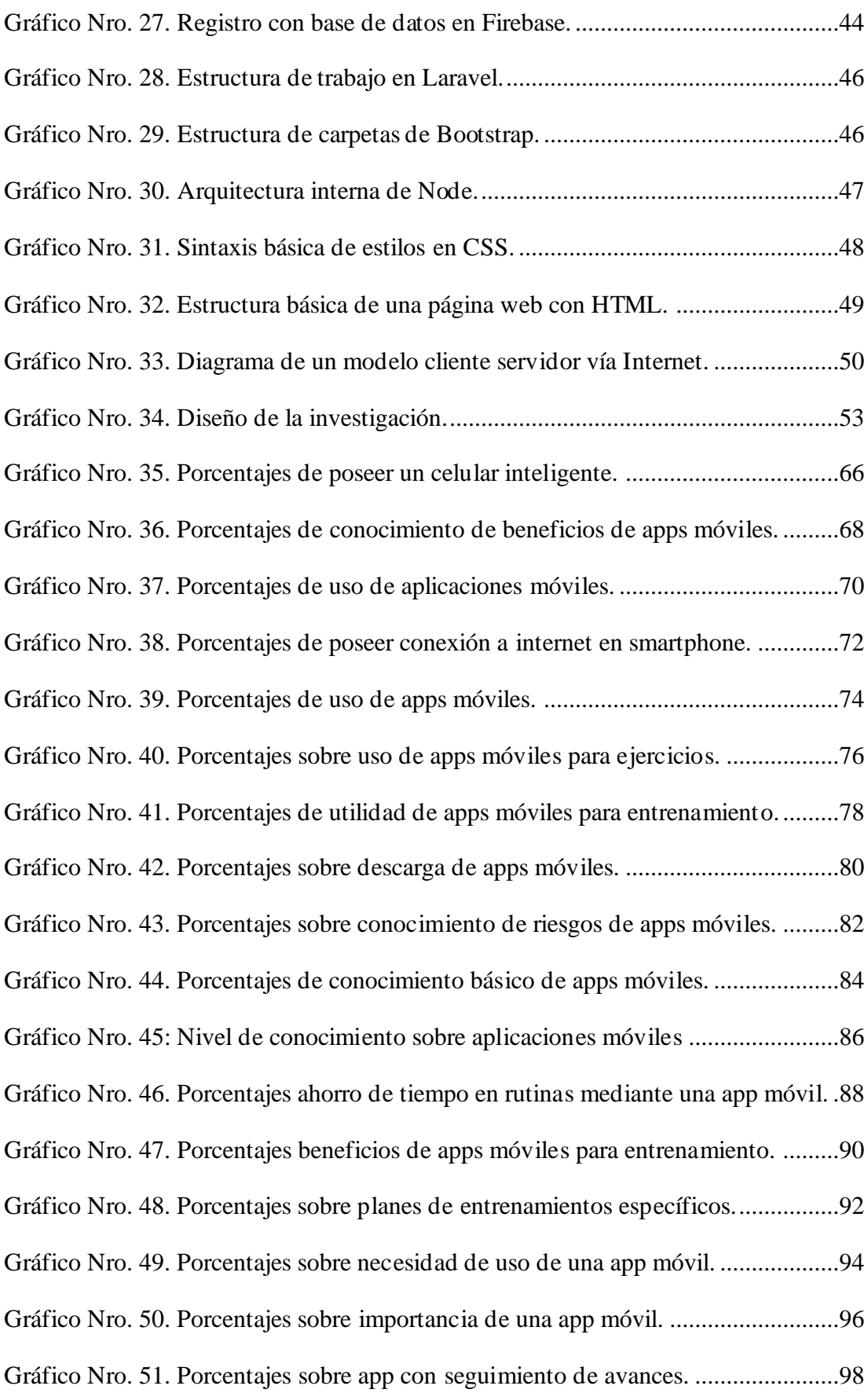

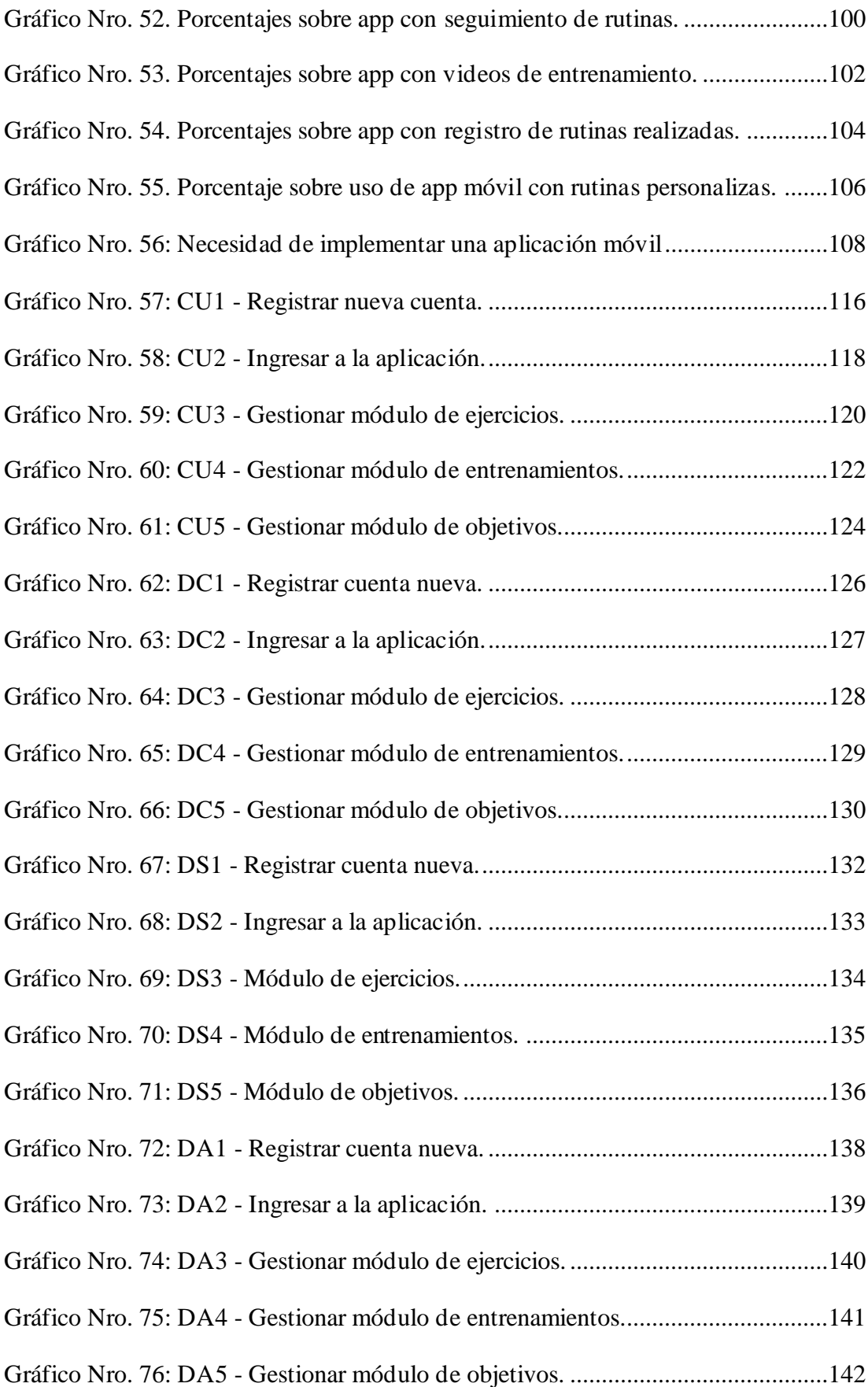

<span id="page-12-0"></span>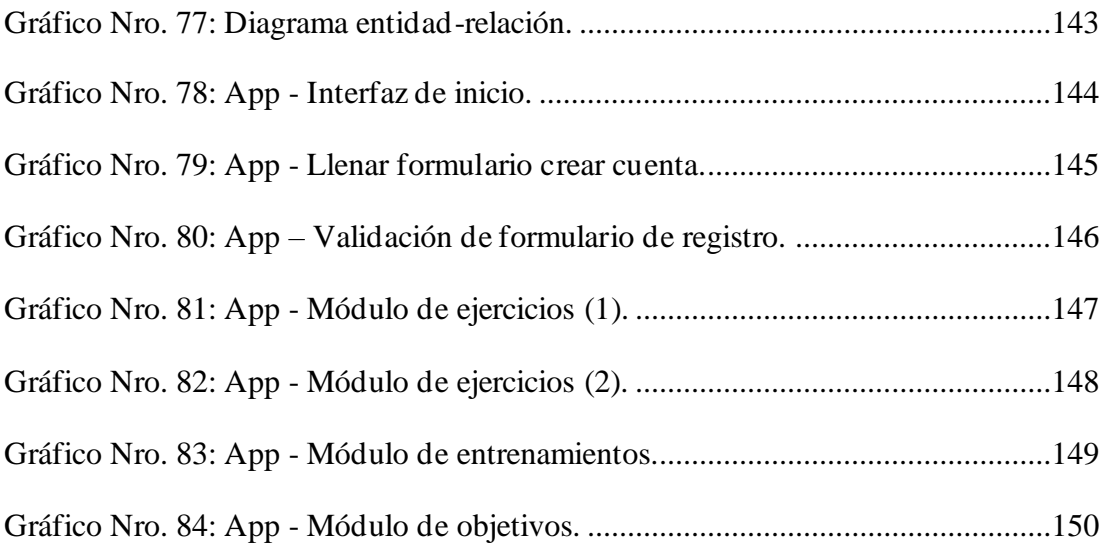

#### **RESUMEN**

desarrollo de ejercicios y rutinas de entrenamiento en el gimnasio Sport CenterGym – Nuevo Chimbote; 2018, cuya finalidad fue la de brindar un mejor servicio a sus socios, la metodología usada fue de tipo descriptiva con enfoque cuantitativo, diseño no experimental y de corte transversal, la población estuvo compuesta por 150 socios y la muestra de 30, el instrumento de recolección de información fue el cuestionario a través de la técnica de la encuesta. En los resultados obtenidos para la dimensión 1: Nivel de conocimiento sobre aplicaciones móviles se descubrió que el 66.67% de los encuestados tienen conocimientos sobre aplicaciones móviles y para la dimensión 2 Necesidad de implementar una aplicación móvil, la totalidad de los socios consideró que SI es necesaria la implementación de una aplicación móvil para el desarrollo de rutinas de entrenamiento, por estos motivos se concluyó que resulta conveniente realizar la implementación de una aplicación móvil para el desarrollo de ejercicios y rutinas de ejercicios de para el gimnasio Sport Center Gym. Respecto al alcance de la investigación fue en beneficio de los socios del gimnasio en estudio. La presente tesis se deriva de la línea de investigación: Ingeniería de software, de la escuela profesional de Ingeniería de Sistemas de la Universidad Católica de Trujillo Benedicto XVI, el objetivo general fue la realizar la implementación de una aplicación móvil para el

<span id="page-13-0"></span>**Palabras clave:** App, Entrenamiento, Gimnasio, Móvil, RUP.

#### **ABSTRACT**

This thesis is derived from the research line: Software Engineering, from the professional school of Systems Engineering of the Catholic University of Trujillo Benedict XVI, the general objective was to implement a mobile application for the development of exercises and workout routines at the Sport Center Gym - Nuevo Chimbote; 2018, whose purpose was to provide a better service to its members, the methodology used was descriptive with a quantitative approach, non-experimental and cross-sectional design, the population was composed of 150 members and the sample of 30, the instrument of Information collection was the questionnaire through the survey technique. In the results obtained for dimension 1: Level of knowledge about mobile applications, it was discovered that 66.67% of the respondents have knowledge about mobile applications and for dimension 2 Need to implement a mobile application, all the partners considered that YES is It is necessary to implement a mobile application for the development of training routines, for these reasons it was concluded that it is convenient to implement a mobile application forthe development of exercises and exercise routines for the Sport Center Gym. Regarding the scope of the research, it was for the benefit of the members of the gym under study.

**Keywords:** App, Training, Gym, Mobile, RUP.